## PREINSCRIPCIÓN EN ACTIVIDADES 2022-2023 ORGANIZADAS POR BIBLIOTECAS MUNICIPALES SOLICITUDES QUE NO HAN OBTENIDO PLAZA EN EL SORTEO DE ADJUDICACIÓN Y QUEDAN EN LISTA DE ESPERA PARA FUTURAS VACANTES

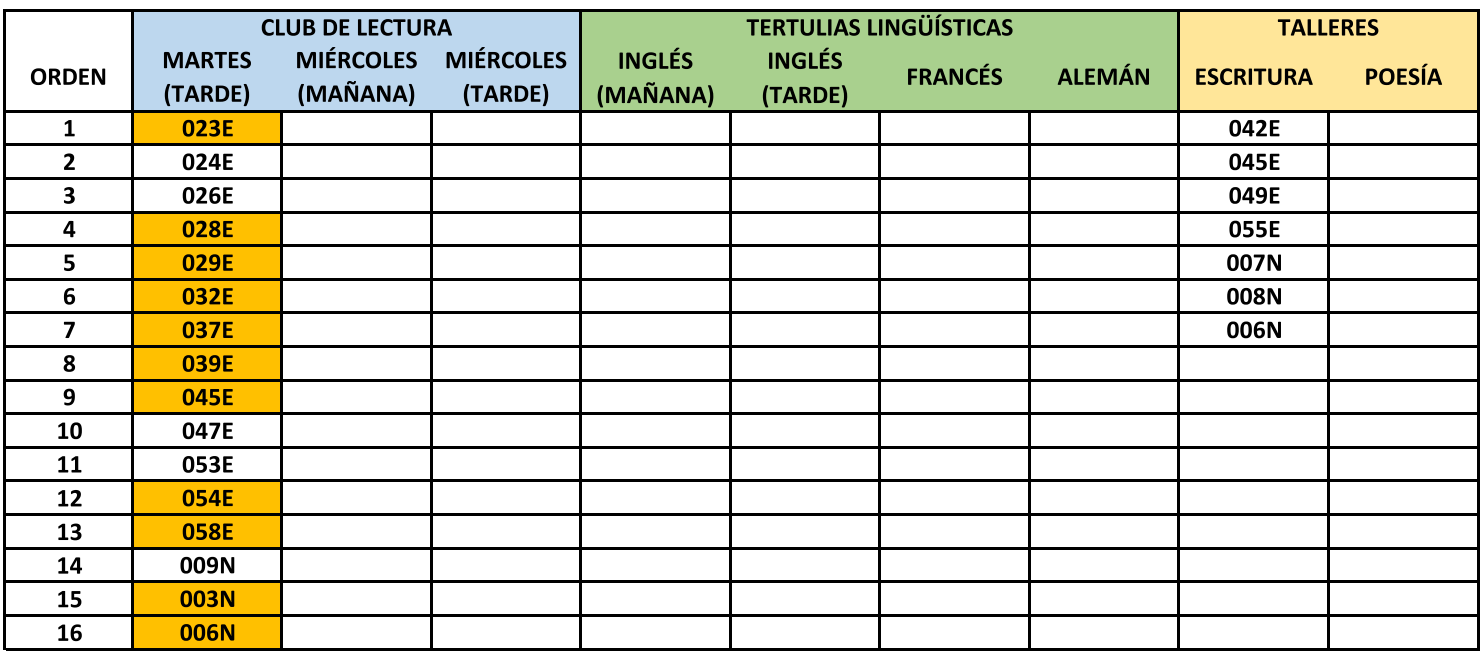

E = Empadronados en Pozuelo de Alarcón

N = No empadronados en Pozuelo de Alarcón

Los solicitantes (destacados en color naranja) que hayan obtenido plaza en segunda opción deberán elegir, en un plazo máximo de 7 días, entre aceptar la plaza adjudicada en segunda opción o bien renunciar a ella y mantenerse en lista de espera para la plaza que solicitaron en primera opción.